# The book was found

# Windows 10 Manual And Windows 10 User Guide (Windows 10 Guide For Beginners)

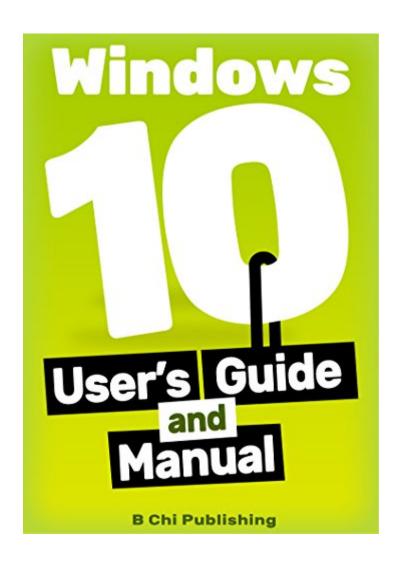

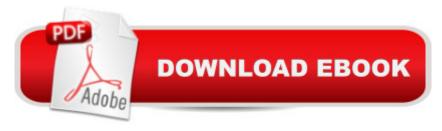

# Synopsis

READ THIS FULL THING BEFORE BUYING: Know why I created this user guide and manual for Windows 10?BECAUSE I got sick and tired of all these piece of crap "guides" on .I wanted a reliable user guide and manual that I could use myself. I wanted a handy reference that I could count on when I needed help. I know what it feels like to be scammed, so I VOWED that I would NEVER do that to anyone, and I would do what's in my power to help others from being scammed. So, if you're looking for an informative and helpful user guide and manual for Windows 10 that stays true to it's promise (like I desperately was), then this is the right guide for you. Don't take my word for it. Read the reviews. 5 OUT OF 5 STARS:"This book has been put together beautifully and it has by far exceeded my expectations. It explains every aspect of Windows 10 in elegant detail in a way which even my grandmother could understand. It has character and humour and is far from a boring read like other computer books. For those more advanced users, the book is structured in such a way so you can dip into the different sections to learn more about specific things. I also discovered a few cool things about Windows 10 that I would never have otherwise known. This book is fully deserving of 5 stars and I recommend this book as your number 1 choice." -- William5 OUT OF 5 STARS:"This is a really thorough book/manual/also intro on Windows 10, lâ ™ve come across. Because the author has taken time to make an effort to write the explanations in a clear and brief manner, and yet also include the most crucial details. There are some options and features that can be changed for user preferences, but those changes may cause errors. The author does not hide these things and warns outright about them. Compared to some other books on Windows 10; some are over-detailed and some are too basic, this one on the other hand is quite balanced. Most of the time, for new programs, I look into the â ^for Dummiesâ ™ books. I have one on AutoCAD training. Dummies are comprehensive, but they are too complex for the basic reader in my opinion. There is also the kindle version of dummies, but with my past experience with those and also considering the price, I am happy to say I am more than content with this book. This is in a way also quite persuasive." -- Warner5 OUT OF 5 STARS:"How can one not give this book a five star after reading it? This is not a read and forget book, this a book which you will need to keep beside you for reference if you are using windows 10! For a \$2.99 book, I think it's totally worth the money..Recently I upgraded to windows 10 from 8.1 and thought I know pretty much everything. But this manual has provided so many other options to look for that its crazy. This manual has given 99 problems to tackle - somewhat of those common errors we all get while using windows. From setting up windows (in depth details) to customizing it, from keeping computer safe to managing hardware and storage, from optimizing windows 10 performance to connecting/syncing devices - all

have been provided with much more details than expected!" -- Danny StarkThe only way for you to know, is to try it out yourself. Get this book, and try it out for 7 days. If, by the 7th day, you haven't been fully convinced of the value of this guide, return this book for a FULL REFUND using the simple instructions below. 100% MONEY-BACK GUARANTEE. It takes you less than 5 minutes to return this book. Here's how:1. Go to Manage Your Content and Devices. 2. Then, from Your Content, select the Actions button next to the title you want to return, and then select 'Return for Refund'.3. In the small window that pops up, select 'Return for Refund'. Try Out this User Guide and Manual and Find Out Yourself

## **Book Information**

File Size: 6291 KB

Print Length: 205 pages

Publisher: B Chi Publishing (October 22, 2015)

Publication Date: October 22, 2015

Sold by:Â Digital Services LLC

Language: English

**ASIN: B0172J80QW** 

Text-to-Speech: Enabled

X-Ray: Not Enabled

Word Wise: Not Enabled

Lending: Enabled

Enhanced Typesetting: Not Enabled

Best Sellers Rank: #105,545 Paid in Kindle Store (See Top 100 Paid in Kindle Store) #2 in Kindle Store > Kindle eBooks > Nonfiction > Science > Mathematics > Pure Mathematics > Group Theory #11 in Books > Science & Math > Mathematics > Pure Mathematics > Group Theory #40 in Books > Computers & Technology > Operating Systems > Windows > Windows 10

# **Customer Reviews**

First off, let me just say that for one dollar (the price that I bought the book for) you are getting a LOT! This book is packed with information from top to bottom! It gives you option of two table of contents, one being arrayed according to the chapters â "like in a normal book â " and the other one showing you precise points of interest under each chapter, so you can simply click what you need and jump right to the problem you want to solve! Main part of the book is comprised with the upgrade in mind, so if you are looking for this, this book has got you covered. The book also shows

you how to do basic Windows 10 related tasks, such as: setting up the system, customizing the system to your liking and optimizing the performance. Lastly, there are two bonuses at the end of the book (once you provide your email adress), which will show you the top keyboard shortcuts and some advanced tips and tricks. The book provides useless information (in my opinion) about Windows 10 versions (listing them would suffice in my opinion), but you can skip it of course. And lastly, the book could provide information about some easy backup tool, that would help you along the way with the upgrade. TL:DR Considering all the pros and cons, I would definitely recommend this book to anyone who needs information about Windows 10 - how to operate it, customize it, upgrade it, optimize it, you name it. For this price it is absolutely a no-brainer.

This book was a pleasure to read. Since I use windows 7, I naturally had a lot of questions and concerns regarding windows 10. The author describes the windows 10 features and you begin to feel confident as he explains how to install the program and explains the pros and cons in a humorous and easy to understand way. What this book will give you is a though background in Windows 10. It is written in an easy to read style and I must say that I prefer this style over the formal technical writing of the windows textbooks. I will be using this book as a reference in the future and highly recommend it.

Excellent book on the new operating system by Microsoft, Windows 10. Author provides details about installing and upgrading to Windows 10 OS. This book also point out the trouble shooting while installing OS. Author also gives advice about whether to upgrade or not to Windows 10. This book also gives in depth information about set up, customization, search, performance optimization with windows 10. There are many images in this book that help to do practical work. If there will be more such images then this book will be more helpful. Still without that current version of the book is of excellent quality of information. So if you are planning to upgrade to Windows 10 then this book deserves to be at your book shelve.

Really appreciate the advice given in this book, I have been using Windows 7 for the longest time as I wasn't so happy to upgrade to windows 8 or 8.1 as it was unfamiliar and mainly towards touch screens. Windows got it right with windows 10 so I got myself an Asus laptop. I know a lot of what is shown in this book already as some is the same from Windows 7, however some information has been useful to me. What I like about the book is the information for a certain task is short and sweet, and has many situation. I used a few tips on my new Asus Laptop. Thank you B Chi for creating an

easy guide to use.

By the time I upgraded my personal computer to windows 10, everything went smooth again and the interface is absolutely amazing. The process of shutting down and turning on back the computer is undeniably fast and its commands are quick to respond. This book is great and I will definitely recommend this to my friends who are beginners like I am because it thoroughly explains the basics of windows 10. It tackles about everything you need to know, from the new interface and its features up to troubleshooting problems you might encounter while doing the process of upgrading your system. I love how it guide its readers into completely understanding the concept of windows 10 and how people would be able to manage it and even customize it for their personal preferences.

I really had a lot of questions regarding the Windows and was bored of asking my friends. This book is a reliable partner in dealing with your operating system:) What I liked most in the book is that you can find the information you need just clicking on the link. Believe me it will greatly assist you if you want to upgrade to Windows 10. The clear instructions and friendly attitude of the author helps you to start the process without being afraid to destroy all the info on your computer. Also I never knew what I can do with Cortana. We will probably become friends in the future)))

Useful to read before upgrading and to use after to get familiar with the layout. One complaint about the Ebook version. The pictures are too small and cannot be enlarged so the paper version would be more useful if you want visual aid.

I am not a windows 10 user, I have not used windows in many years, but I am still the go-to guy in my family when it comes to computer issues (especially for my parents). This book was excellent for me, it is easy to understand, it has screenshots that make the processes easy to follow. I could easily setup Windows 10 and adjust it to fit my parents' needs. Highly recommended!

### Download to continue reading...

Windows 10: Windows 10 Mastery. The Ultimate Windows 10 Mastery Guide (Windows Operating System, Windows 10 User Guide, User Manual, Windows 10 For Beginners, Windows 10 For Dummies, Microsoft Office) Windows 10: The Ultimate User Guide for Advanced Users to Operate Microsoft Windows 10 (tips and tricks, user manual, user guide, updated and edited, Windows ... (windows,guide,general.guide,all Book 4) Windows 10: The Ultimate Beginner's Guide How to Operate Microsoft Windows 10 (tips and tricks, user manual, user guide, updated and edited,

Windows ... (windows.guide.general.guide.all) (Volume 3) Windows 10: The Ultimate Guide For Beginners (Windows 10 for dummies, Windows 10 Manual, Windows 10 Complete User Guide, Learn the tips and tricks of Windows 10 Operating System) Windows 10: The Ultimate Guide To Operate New Microsoft Windows 10 (tips and tricks, user manual, user guide, updated and edited, Windows for beginners) Windows 10 Manual and Windows 10 User Guide (Windows 10 Guide for Beginners) Windows 10: The Ultimate Beginner's Guide - Learn How To Start Using Windows 10, Easy User Manual, Plus The Best Hidden Features, Tips And Tricks! (Windows ... Windows 10 Software, Operating System) Echo: Echo Advanced User Guide (2016 Updated): Step-by-Step Instructions to Enrich your Smart Life (Echo User Manual, Alexa User Guide, Echo Dot, Echo Tap) Echo User Guide & Manual: The 2016 Missing Manual (Echo 2016, Echo User Manual, Echo Help, Echo Resources, Alexa App) Windows 8 User Guide Reloaded: The Complete Beginners' Guide + 50 Bonus Tips to be a Power User Now! Windows 8.1: Learn Windows 8.1 in Two Hours: The Smart and Efficient Way to Learn Windows 8.1 (Windows 8.1, Windows 8.1 For Beginners) Android XBMC Kodi 5 In 1 User Guide (Updated September 2016): Android Tablet, Phone & Google TV User Guide, XBMC Kodi & TV Streaming User Guide Reiki: The Ultimate Guide to Mastering Reiki for Beginners in 30 minutes or Less! (Reiki - Reiki Healing - Reiki For Beginners -Yoga for Beginners - Meditation ... Beginners - Kundalini For Beginners - Zen) Writing Effective User Stories: As a User, I Can Express a Business Need in User Story Format To Get the IT Solution I Need iPhone 7: The Ultimate Apple iPhone 7 User Manual - Discover Amazing Hacks To Master Your iPhone 7 Now! (iPhone 7 Phone Case, iPhone 7 User Guide, iPhone 7 Manual) Windows 8 Tips for Beginners 2nd Edition: A Simple, Easy, and Efficient Guide to a Complex System of Windows 8! (Windows 8, Operating Systems, Windows ... Networking, Computers, Technology) Windows 10: From Beginner To Expert: A Complete User Guide to Microsoft's Intelligent New Operating System (Now With Bonus Chapter) (Windows - General ... General Guide, Windows - General Mastery,) Kindle Fire: Owner's Manual: Ultimate Guide to the Kindle Fire, Beginner's User Guide (User Guide, How to, Hints, Tips and Tricks) Windows 10: The Ultimate User Guide for Beginners. The Only Manual You'll Need. FREE GIFTS inside! Echo: Echo User Guide: Comprehensive Guide to Getting The Most Out of Echo ( Echo Users Manual, Echo User Guide, Echo)

Dmca